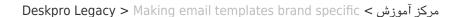

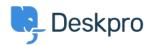

## Making email templates brand specific

Matthew Wray - 2023-10-19 - Comment (1) - Deskpro Legacy

When you have a multiple brand setup you'll likely want to make your email templates .brand specific

.You can just create seperate emails per brand

Alternatively it's possible to add arguments to your templates to send out different content .depending on the brand the ticket belongs to

## **Brand IDs**

.The first thing you'll need to do is find out your brand IDs to reference in your argument

.The easiest way to do this is by using the api sandbox

Simply add the following to your helpdesk URL /api/v2/doc#get--api-v2-brands then click on the sandbox tab when you arrive at the page. Then hit try and your brand data will (be returned (including IDs

## Adding arguments to your templates - example

:In this example I'm going to have two brands

(Deskpro (brand id 1

(Test (brand id 2

I would like my emails sent with my template to include the brand name for the relevant .brand at the beginning of each email

In this instance I can use a simple if Statement at the beginning of the template achieve :this

```
{% if ticket.brand.id == 1 %}
Deskpro
  {% endif %}
    {% if ticket.brand.id == 2 %}
Test
{% endif %}
```

:So the new ticket by agent for example would look like this